## Kontour Plan Aug, 2020

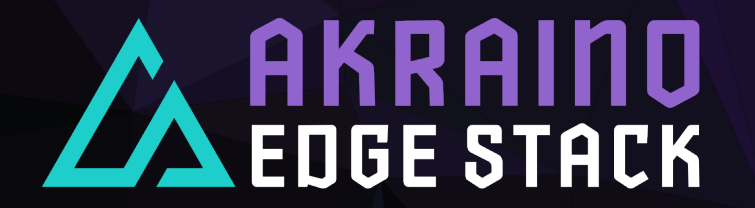

**Arif Khan – Principal Technical Lead Manik Sidana - Core Contributor**

## Kontour - Next Steps

- › Provide a set of KPIs first version
- > Repo: https://gerrit.akraino.org/r/c/kontour/k

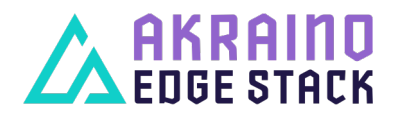

The Linux Foundation Internal Use Only

## Provide a set of KPIs

- › Provide a list of KPIs that would be measured.
- › Categorize KPIs in different areas.
	- › Compute
	- › API
	- › Storage
	- › Network
	- › Security
	- › …

› Add more areas and KPIs iteratively.

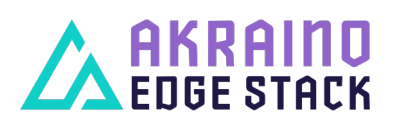

The Linux Foundation Internal Use Only 2000 120 and 2000 120 and 2000 120 and 2000 120 and 2000 120 and 2000 120 and 2000 120 and 2000 120 and 2000 120 and 2000 120 and 2000 120 and 2000 120 and 2000 120 and 2000 120 and 2

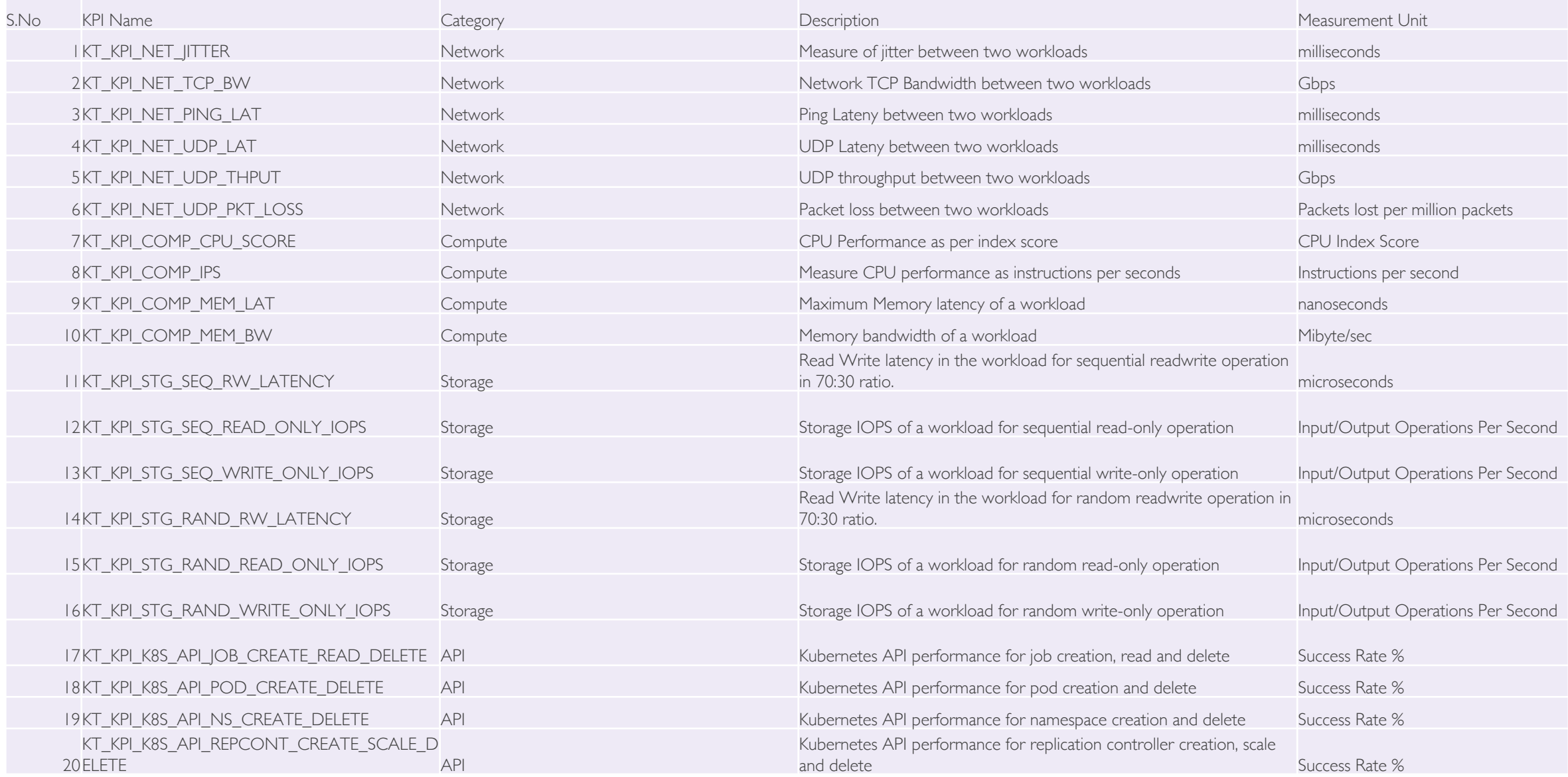

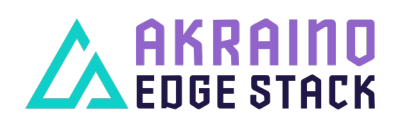

The Linux Foundation Internal Use Only 6/31/20 4

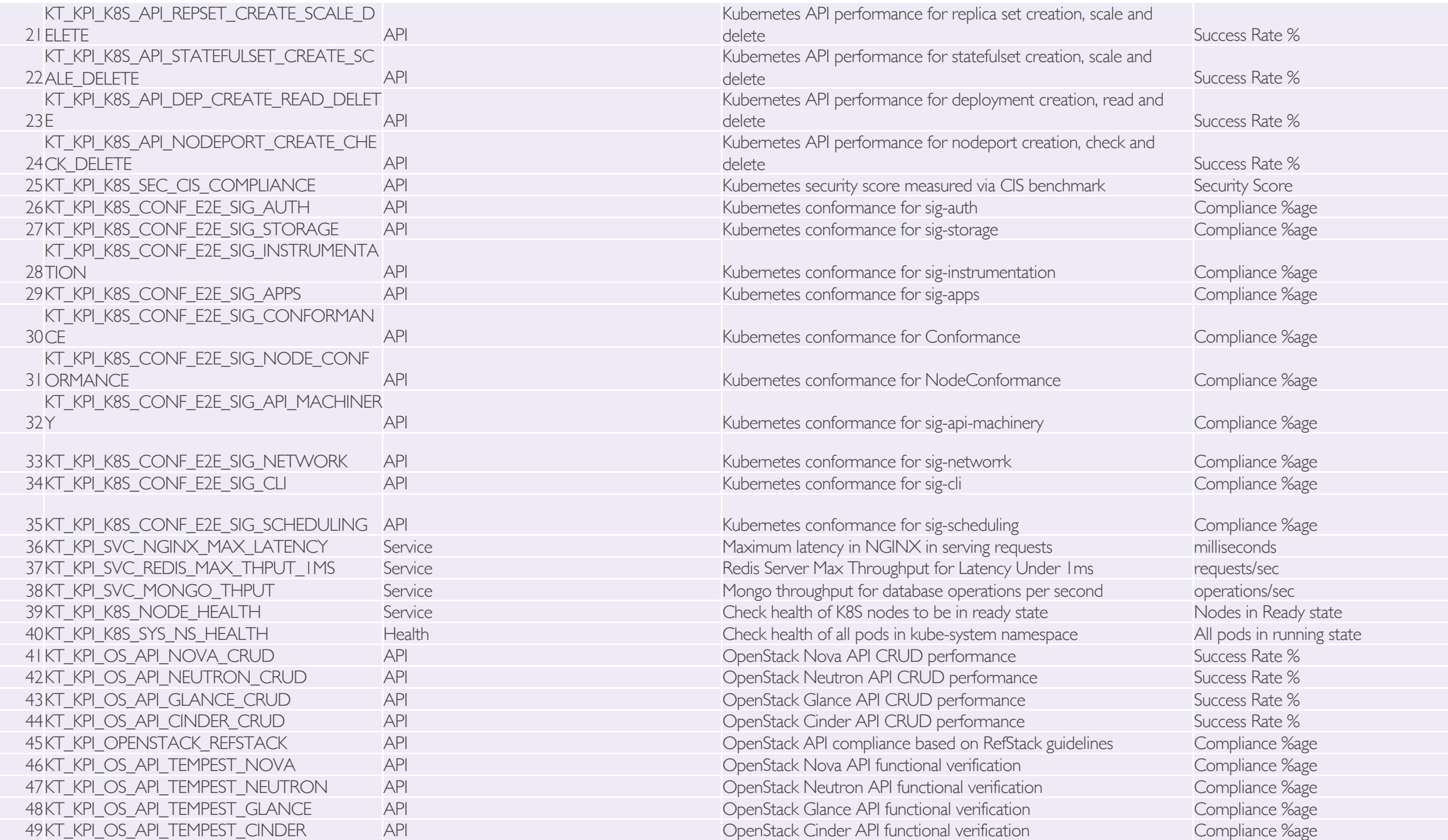

The Linux Foundation Internal Use Only 6/31/20 5

## **Questions**

- › Arif Khan: arif29march@gmail.com
- › Manik Sidana: manik@voereir.com

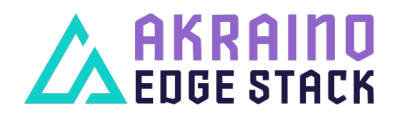

The Linux Foundation Internal Use Only 66 and the USE of the USE of the USE of the USE of the USE of the SCS of the BOST of the USE of the USE of the USE of the USE of the USE of the USE of the USE of the USE of the USE of